# APRENDIZAJE DE CALIDAD E INNOVACIÓN

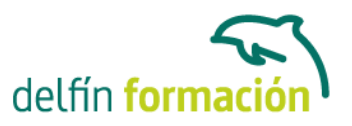

### **EXCEL 2007 AVANZADO**

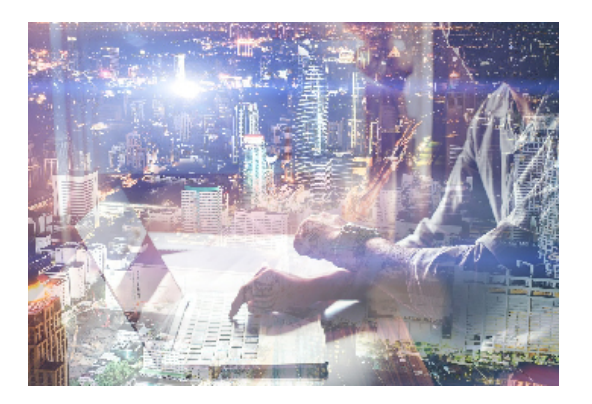

#### **Dirigido a: Objetivos:**

Este programa especializado en la creación de hojas de cálculo nos permite agrupar, analizar y compartir información alfanumérica (datos estadísticos, científicos o económicos) mediante una sencilla tabla y un juego de herramientas que llegará a manejar con soltura realizando este curso. Conocerá como introducir una programación de trabajo, configurar una hoja presupuestaria, una facturación o una contabilidad básica. El curso incluye simulaciones del programa real por lo que no es imprescindible tenerlo instalado. Además son numerosas las prácticas" paso a paso" descargables (PDF), así como las explicaciones audiovisuales y los cuestionarios.

### **Contenidos formativos:**

- 1 Libros de trabajo
- 1.1 Trabajar con varios libros
- 1.2 Organizar varios libros de trabajo
- 1.3 Organizaciones especiales
- 1.4 Cómo utilizar el zoom
- 1.5 Crear una hoja
- 1.6 Eliminar una hoja
- 1.7 Ocultar una hoja
- 1.8 Mover o copiar una hoja
- 1.9 Agrupar en un libro las hojas de otros libros
- 1.10 Modificar el nombre de una hoja
- 1.11 Cambiar el color de las etiquetas
- 1.12 Temas del documento
- 1.13 Insertar fondo
- 1.14 Modo grupo
- 1.15 Práctica Cuatro libros
- 1.16 Práctica simulada Organizar libros
- 1.17 Práctica simulada Realizar cambios en las hojas de un libro
- 1.18 Cuestionario: Libros de trabajo
- 2 Formatear datos
- 2.1 Mejorar el aspecto de los datos
- 2.2 Formatos numéricos

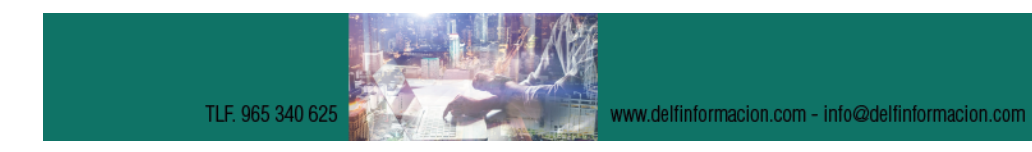

## APRENDIZAJE DE CALIDAD E INNOVACIÓN

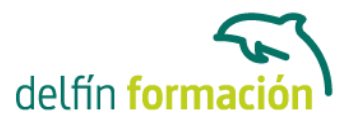

- 2.3 Alineación de los datos
- 2.4 Formato de tipo de letra
- 2.5 Formato de bordes
- 2.6 Formato de diseño
- 2.7 Comentarios
- 2.8 Configurar los comentarios
- 2.9 Menús contextuales y mini Barra de herramientas
- 2.10 Barra de herramientas de acceso rápido
- 2.11 Práctica Formatear Tienda del Oeste
- 2.12 Práctica Formatear Referencias relativas
- 2.13 Práctica Formatear Referencias absolutas
- 2.14 Práctica simulada Insertar comentarios
- 2.15 Práctica simulada Aplicar formatos y alineaciones
- 2.16 Cuestionario: Formatear datos
- 3 Formateo avanzado
- 3.1 Copiar formato
- 3.2 Alto de fila y ancho de columna
- 3.3 Autoajustar filas y columnas
- 3.4 Formato de celdas por secciones
- 3.5 Formatear celdas numéricas atendiendo a su valor
- 3.6 Formatear celdas con colores
- 3.7 Formatear datos con condiciones
- 3.8 Formato oculto
- 3.9 Los autoformatos
- 3.10 Estilos
- 3.11 Formato condicional
- 3.12 Práctica Copiar formato
- 3.13 Práctica Análisis anual
- 3.14 Práctica Los autoformatos
- 3.15 Práctica Formato condicional
- 3.16 Práctica simulada Aplicando autoformatos
- 3.17 Práctica simulada Copiando el formato
- 3.18 Cuestionario: Formateo avanzado
- 4 Edición avanzada
- 4.1 Deshacer y Rehacer
- 4.2 Opciones de autorelleno
- 4.3 Series numéricas
- 4.4 Listas personalizadas
- 4.5 Edición de filas y columnas
- 4.6 Pegado especial
- 4.7 Sistema de protección

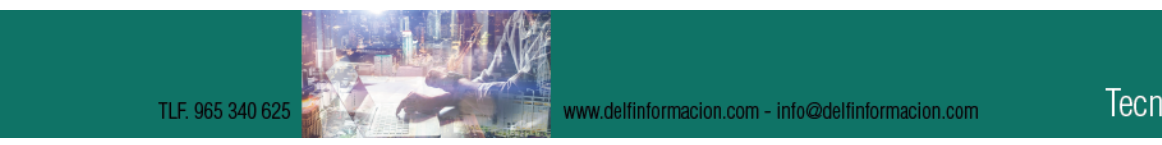

# APRENDIZAJE DE CALIDAD E INNOVACIÓN

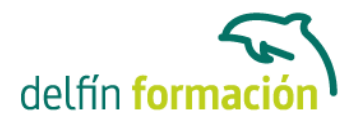

4.8 Proteger libro 4.9 Proteger y compartir libro 4.10 Práctica - Desglose de gastos 4.11 Práctica simulada - Proteger una hoja y un libro de trabajo 4.12 Cuestionario: Edición avanzada 4.13 Cuestionario: Cuestionario final **Duración:** 10 Horas **Fecha Inicio:** - **Fecha Fin:** - **Horario:** - **Lugar Impartición:** Consultar **Precio:** 70,00€ **Descuentos:** Precio único **Tipo de Formación:** - **Requisitos:** Consultar **Calendario:** Estamos actualizando el contenido, perdona las molestías.

\* Delfín Formación es una entidad inscrita y acreditada en el registro de Centros y Entidades de Formación Profesional para el Empleo de la Comunidad Valenciana.

www.delfinformacion.com - info@delfinformacion.com

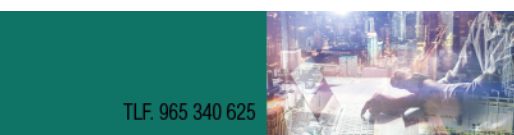